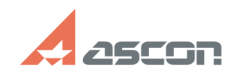

## **Восстановление лицензии Восстановление лицензии 17/16/2020** 19:36:42

## **FAQ Article Print**

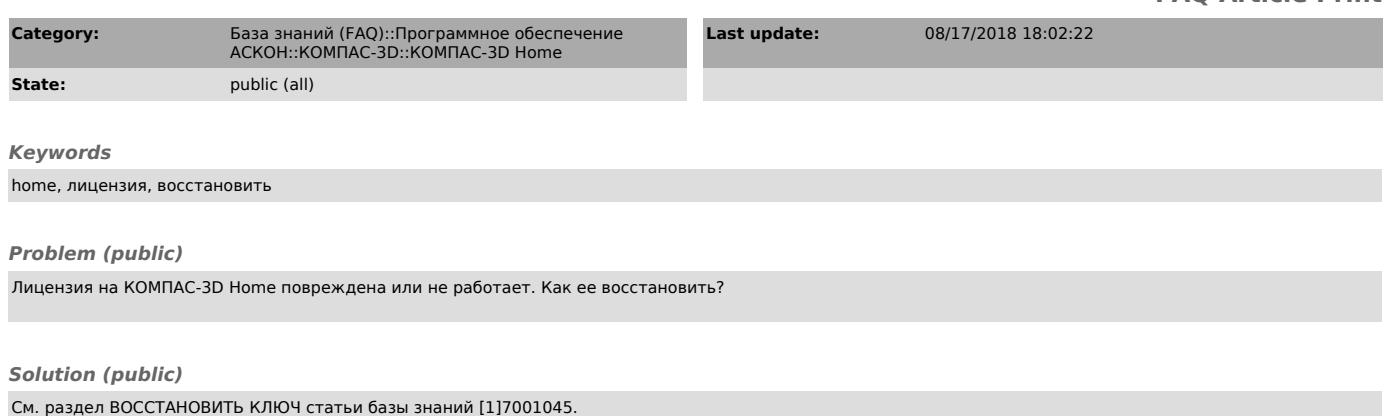

[1] http://sd.ascon.ru/otrs/public.pl?Action=PublicFAQZoom;ItemID=1045